身边有些朋友因为工作的关系,工作地点经常变动,到新的地点又不熟悉周围环境 ,不知道去哪里进行核酸采样。

如果再回到熟悉的核酸采样点采样又不方便,路程太远,时间更不允许。

这样就需要学会怎么最快找到附近的核酸点,下面给大家介绍最快的方法:

打开"我的南京APP",点击"疫情防控" -- "医疗采样地图 (核酸检测采样点查 **询)"**

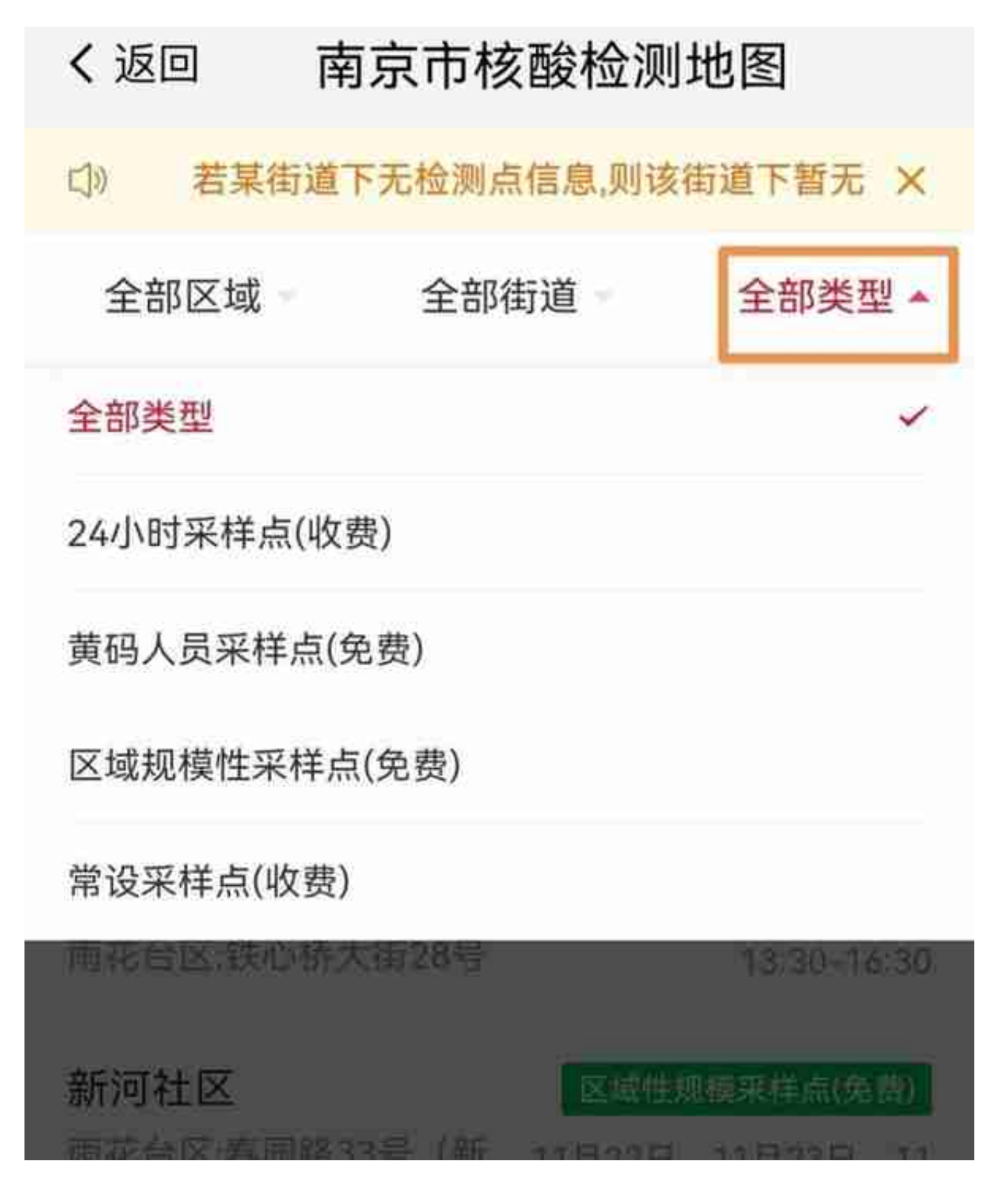

可以再结合左侧的地图查询,能够很快找到最近的核酸地点。